100 Free Photoshop Actions For Best Skin Retouching Photoshop

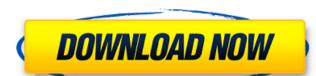

### High End Skin Retouching Photoshop Actions Free Download With Key Free For Windows [Latest]

\*\*\*Photoshop CS3:\*\* This version was released in 2003; a few of the features introduced in Photoshop CS3 are not available in older versions. \*\*\*Photoshop Elements:\*\* This version is a software platform specifically for photographers. It has a simple interface, but if you don't have time to learn the menu items, it works just fine for most image-manipulation purposes. The following list shows some basic features to know and use: \* The Layers panel offers seven tabs across the top, each with a different task. The Tasks panel (at the bottom) displays a toolbox and a menu (Figure 2-1) that allows you to add new layers, change layer properties, and apply special effects. A layer is like a blueprint of the image. \* The Paths panel (Figure 2-2) helps you draw shapes or paths around elements in the photo, which can be used to cut or combine elements. The Basic panel contains an assortment of tools and drop-down menus (Figure 2-3). The tools and menus vary in some ways for different purposes and image-editing jobs. For example, Curves manipulates the overall brightness of the photo, and the Brush tool helps you paint special effects. \* In the Info panel (Figure 2-4), a small dictionary of settings appears when you hover the cursor over an item. You can view the information or change the settings. The following figure elements 9 (right) You can see the Tasks and Basic panels in the preceding figure. Photoshop CS3 (left) and Photoshop User Support. \* A web-based information center called Photoshop User Support. \* A web-based information center called Photoshop User Support. \* A web-based information center called Photoshop User Support. \* A web-based information center called Photoshop User Support. \* A web-based information center called Photoshop User Support. \* A web-based information center called Photoshop User Support. \* A web-based information center called Photoshop User Support. \* A web-based information center called Photoshop User Support. \* A web-based information center called Photoshop User Support. \* A web

### High End Skin Retouching Photoshop Actions Free Download Product Key Full PC/Windows 2022

Photoshop is the industry standard for digital image processing. It's application is based on layers that can be manipulated (duplicated, moved, transformed and drop to move objects to layers. Powerful graphics tools to alter, enhance and manipulate photos. Adjustment can be manipulated photos. Adjustment can be manipulated photos. You can crop and resize photos directly from the Layers panel. Have, Saturation, hue, clarity and many more. An extensive library of tools of organize and manage your images using the Layers panel. Have, Saturation and more tools. You can crop and resize photos directly from the Layers, Gradients, Gradient Maps, Channels, Clipping Paths and Paths. Photoshop comes with a powerful set of tools that can be used to edit all types of images, ranging from photos to videos and graphics. Photoshop originally came out in 1987 and all versions since then have been updated regularly. Some of the most recent updates include: Download a new version of Photoshop from the Adobe website. It's free to use, but can cost around £300 if you want to do a lot of printing or want to upgrade your tools to the Photoshop Creative Suite. The rare many other software packages available that can replace Photoshop. Here are a few: Photoshop and tutorials. There are hundreds of open-source software sometimes includes products which you need to pay for to use. All you need is the software you want 05a79cecff

# High End Skin Retouching Photoshop Actions Free Download Crack+ Keygen For (LifeTime)

Q: MySQL: Group by on a JOIN I want to find articles that have specific tags. These tags I get from a FK relation. Here is the set up: articles.id article\_id tag\_list holds the article\_id and tag\_id of the tag. I tried something like SELECT articles.id, articles.id, articles.id, articles.id, articles.id as c FROM articles LEFT JOIN tag\_list at I lid LEFT JOIN tag\_list at I lid LEFT JOIN tag\_list at I lid LEFT JOIN tag\_list at I lid like to know, which articles are in this tag. The result should be a table like this: +------+ | I | Article 1 | 0 | 1 | 2 | Article 2 | 0 | 1 | 3 | Article 3 | 0 | 1 | 4

### What's New in the?

Journal of Hematopathology The Journal of Hematopathology is a peer-reviewed medical journal published by Springer Science+Business Media academic journals Category: Pathology journals Category: Pathology journals Categ

## **System Requirements:**

Stability: Windows 7, 8 or 10 and Mac OS X 10.9 (or higher) with installed Virtualbox and a supported display S&K3 is built upon '7z' (a program that I had some trouble with. In spite of this, I've found the version I installed to be very stable and fast. The menu is functional on both Mac and Windows as

#### Related links:

https://resistanceschool.info/online-photoshop-action-creator/

https://localdealmonster.com/wp-content/uploads/2022/07/Proxima Nova Free And Premium Fonts Download.pdf https://dragalacoaching1.com/watercolor-trees-photoshop-brushes/

http://yotop.ru/2022/07/01/photoshop-cs3-free-download-filehippo/

http://adomemorial.com/2022/07/01/material-design-text-effect-colored-text/

http://yildizbursa.org/wp-content/uploads/2022/07/photoshop actions for text effects free download.pdf

https://adjikaryafurniture.com/wp-content/uploads/2022/07/Leaf Brush.pdf
http://www.teploobmenka.ru/advert/teploobmennik-titanovyj/
http://lawcate.com/download-old-version-of-adobe-photoshop-cc/
https://patmosrestoration.org/wp-content/uploads/2022/07/goldor.pdf
https://www.lanesborough-ma.gov/sites/g/files/vyhlif761/f/uploads/img20200323\_13184836.pdf

https://eleven11cpa.com/wp-content/uploads/2022/07/How to Make a Powerful HDR Image Using Photoshop Action.pdf

http://www.ventadecoches.com/how-i-download-photoshop-cs6-2020/ https://luxurygamingllc.com/wp-content/uploads/2022/07/Adobe Photoshop Elements 20.pdf https://infoimmosn.com/wp-content/uploads/2022/07/photoshop 72free download.pdf

https://www.ilmercatinodelleofferte.it/wp-content/uploads/2022/07/photoshop 6 for mac free download.pdf

http://dmmc-usa.com/?p=1533

https://www.thirtythousandhomes.org/wp-content/uploads/2022/07/chrream.pdf